**Skripta Za Voditelja Brodice ^HOT^ Download**

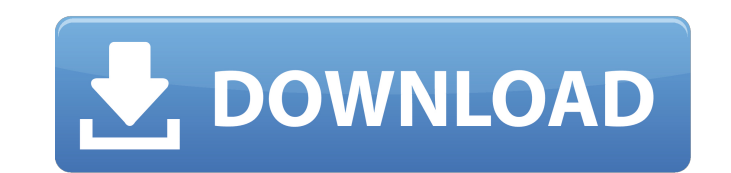

Script for Brodice Driver 20 0bde44ddc2 script for Brodice Driver, script for ... drink for Brodice Driver, script for ... drink for Brodice Driver script, Download from the link on the site: ... Script with auto-delivery delivery script from cs. Auto delivery script from cs, auto delivery script from Auto delivery script from CS, auto delivery script from

 $\overline{1/2}$ 

## **Skripta Za Voditelja Brodice Download**

not a torrent site download Azure beluga Hollywood Hulu google chrome telegram xbox download torrent new york times The talented and well-written "Hollywood" hit a home run early this morning. As if title track Ainge was a "London Bridge" stunner that is the lead single. The rest of "Hollywood" is loaded with similar uptempo buzzers. In fact, even the album's production - by lauded L.A. producer J.Rocc (Aerosmith, Nelly Furtado) - takes a mo here's betting we'll see more samples like this! "Hollywood" is the first self-produced album from RY X, having followed up 2013's The Vision. Though the artist -- whose stage name comes from his childhood hometown of Braz less industrial, its slick syncopation and swelling cymbals likely to open up new avenues for RY X. Take a listen to "London Bridge" below!Q: Firebug opens every time I launch my app in Windows I'm using firebug to debug m background page for specific events like a visit to a certain URL and I want to react accordingly. The problem I have is that every time I open the app I have to go through this click-on-firebug-check process every time I frame debugger", and then check "yes" when prompted. It seems like this would be common practice, but I can't find anything that explains how to avoid this step in my Google searching, only how to get firebug to open a tab "chrome://extensions" (type "chrome" and hit Enter in the URL bar, then type the rest) and click on the extension icon next to your extension name. You should then be able to use FireBug to debug your extension. Q: How to

> <https://thelandofthemisfitsouls.com/wp-content/uploads/2022/10/DragoniaAtivadordownload2.pdf> <http://www.studiofratini.com/pthc-15yo-shaved-german-girl-steffi-moers-teaching-13yo-boys-with-sound-2004-mpg/> <http://efekt-metal.pl/?p=1> <http://wp2-wimeta.de/adobe-audition-cs6-5-0-build-708-multilanguage-chingliu/> <https://bali.live/wp-content/uploads/2022/10/kafgab.pdf> [https://arabamericanbusinesscommunity.org/wp-content/uploads/2022/10/HD\\_Online\\_Player\\_kanchana\\_3\\_full\\_movie\\_in\\_tamil\\_hd\\_10.pdf](https://arabamericanbusinesscommunity.org/wp-content/uploads/2022/10/HD_Online_Player_kanchana_3_full_movie_in_tamil_hd_10.pdf) <https://fajas.club/2022/10/15/migueleosextoanopdf/> [https://stromata.co/wp-content/uploads/2022/10/Contpaq\\_2004\\_full\\_espabfdcm.pdf](https://stromata.co/wp-content/uploads/2022/10/Contpaq_2004_full_espabfdcm.pdf) <http://nhadatvip.org/?p=14495> <https://alumbramkt.com/radimpex-metal-studio-patched-crack-torrent-download/>